# <span id="page-0-0"></span>**Разбор ключевых аргументов командной строки (getopt)**

Это произведение доступно по лицензии Creative Commons "Attribution-ShareAlike" ("Атрибуция — На тех же условиях") 3.0 Непортированная. http://creativecommons.org/licenses/by-sa/3.0/deed.ru

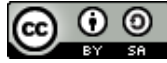

イロメ イタメ イモメ イモメー た

 $2Q$ 

Соглашение: аргументы программы разделяют на **позиционные** и **ключевые** (опции).

Параметр относят к ключевым, если он:

- начинаются с "–";
- не являются точно "–" или "– –";
- если среди аргументов появился "– –" , то дальше только позиционные параметры.

Ключевые параметры могут иметь аргумент, например –I /usr/local/include

イロン イ母ン イヨン イヨン・ ヨー

 $2Q$ 

Существует несколько библиотек, предоставляющих функции для разбора опций. В **libc** есть "getopt":

**int** getopt( **int** argc, **char** ∗∗argv , **const char** ∗optstring ) ;

**argc** – количество аргументов (из main). **argv** – массив строк аргументов. **optstring** – строка (множество символов) – описание ожидаемых параметров.

**A BA A BA** 

## Буква или цифра

если символ из optstring буква или цифра – обозначает собственно символ ключевого параметра.

Например, если ожидаем ключ "–h"

– добавляем символ "h"

つくへ

#### Обязательный аргумент (**:**)

если после символа идет ":" – то у этого ключа есть обязательный аргумент.

Указатель на строку аргумента помещается глобальную переменную "optarg".

Например, если мы требуем, что бы у ключа "z" был обязательный аргумент, то добавляем в optstring "z:".

# Необязательный аргумент (**::**)

если после символа идет "::" – то у этого ключа может быть необязательный аргумент, указатель на строку аргумента помещается глобальную переменную "optarg". Если нет – нулевой указатель.

Не входит в стандарт. Возможны неоднозначности.

### Запрещение перестановки (**+**)

По умолчанию getopt переставляет строки в argv так, что бы в начале шли ключевые, а потом – позиционные. Стандарт требует, что бы при появлении первого позиционного параметра все остальные считалась позиционными.

Такое поведение можно включить двумя способами:

первый символ optstring - '+'

• установить переменную окружения POSIXLY CORRECT

 $\alpha = 1$ 

# Позиционные как ключевые (**–**)

Если первый символ optstring – '–', то считается, что позиционных параметров вообще нет, а они являются параметрами ключевых с кодом символа 1.

Возвращаемое значение:

- −1 нет (больше) ключевых аргументов, при этом optind – индекс первого позиционного;
- "?" обнаружен ключевой параметр, не описанный в optstring, или пропущен обязательный аргумент если opterr не 0 – выводится на stderr сообщение об ошибке, и в optopt заносится код символа.
- код символа обнаруженной опции и если был запрошен параметр – указатель помещается в optarg

イタンス ミンス ミン

Для обработки "длинных" ключевых параметров есть функции:

```
int getopt_long (int argc , char ∗ const argv [ ] ,
                 const char ∗optstring ,
                 const struct option ∗longopts ,
                 int ∗longindex ) ;
int getopt long only (int argc, char ∗ const argv [ ],
                      const char ∗optstring ,
```
**const struct** option ∗longopts , **int** ∗longindex ) ;

**longopts** – указатель на массив структур,

описывающих длинные опции.

**longindex** – указатель на переменную, в которую может быть записан индекс найденного элемента.

メタトメ ミトメ ミト

つくへ

```
struct option {
  const char ∗name;
    // имя параметра без '--', например "help"
  int has arg;
    // 0 - no argument 1 - required argument,
       2 - optional argument
  int ∗ flag ;
     // если 0 − вернуть как getopt,
     / / иначе − указатель на переменную ,
     \frac{1}{1} куда записать результат и вернуть 0).
  int val ;
     / / значение , которое надо вернуть
};
```
つくへ